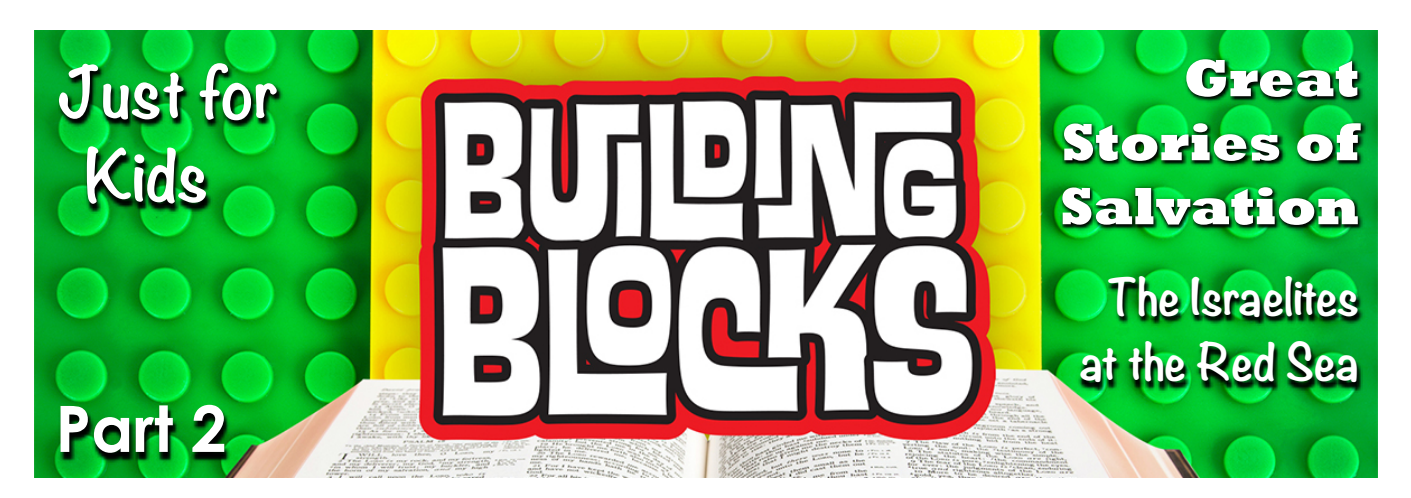

On Sunday, we learned that the Bible word for being "set free" from slavery is **redemption**. When someone is "saved," there's a problem and someone else helps. For the next few Wednesday nights, we want to look at some **Great Stories of Salvation**. Can you find **Exodus** in your Bible? It's easy to find! It's the second book. The children of Israel in Exodus are a great example of **redemption**. They needed help. They were slaves and God **redeemed** them.

Listen to what Moses said to them in Exodus 14:13:

"Fear not, stand firm, and see the \_\_\_\_\_\_\_\_\_\_\_\_\_\_\_\_\_\_\_ of the LORD,

which he will work for you today."

Exodus is a **redemption** story. But why did all those people need to be saved? Mr. Jason gave us a good summary of Exodus, the second book in your Bible:

- Exodus I: from the I2 sons of Jacob being welcomed in Equpt to slavery
- ‣ Exodus 2: \_\_\_\_\_\_\_\_\_\_\_\_\_\_ is born
- ‣ Exodus 3: the burning bush
- ‣ Exodus 4: "Let my people \_\_\_\_\_\_"
- ‣ Exodus 6: "I will redeem you"
- ‣ Exodus 7-12: \_\_\_\_\_\_ terrible plagues

So how did God save his people when the Red Sea was

in front of them and hundreds of Egyptian chariots were chasing after them?

Then Moses stretched out his hand over the sea… (Exo 14:21)

Thus the LORD \_\_\_\_\_\_\_\_\_\_\_\_\_\_\_\_ Israel that day from the hand of the Egyptians... (Exo 14:30)

## **And how did Moses describe what God did?**

"You have led in your steadfast love the people whom you have **\_\_\_\_\_\_\_\_\_\_\_\_\_\_**…" (Exo 15:13)

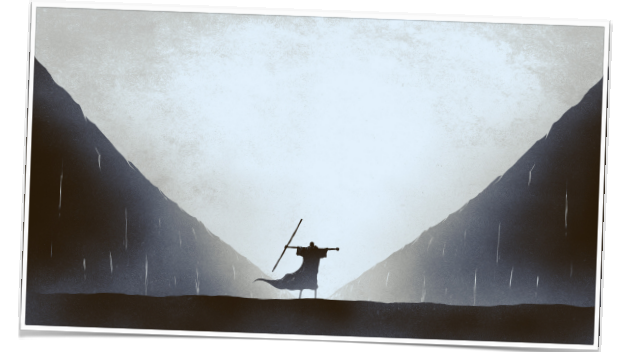

## **FOUNDATION STONES**

This month, we're working on:

**TIMELINE** Building Blocks:  $\blacksquare$ 

The first four periods of the Creation to Revelation timeline

- $\blacksquare$ **BIBLE** Building Blocks:Our Old Testament books of the Bible
- **CHARACTER** Building Blocks: The Israelite family tree Ø
- Ø **EVENT** Building Blocks: The 10 plagues on Egypt
- **KEY WORD** Building Blocks: What's a patriarch? A covenant? A parable?

## **EVENT** Building Blocks

- How many plagues did God send on Egypt in the days of Moses?
- Let's work on saying those plaques in order from memory...

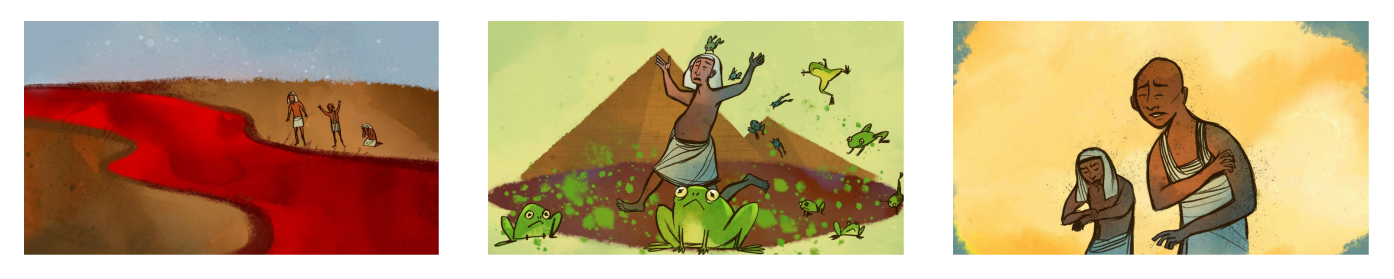

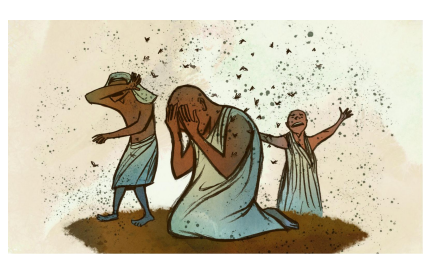

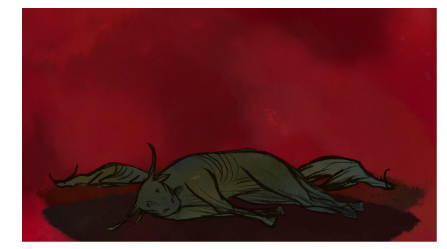

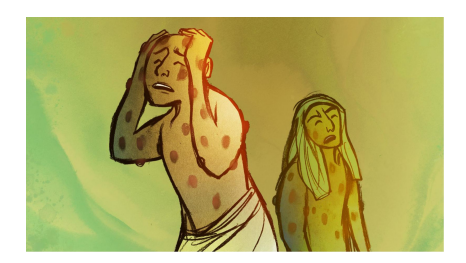

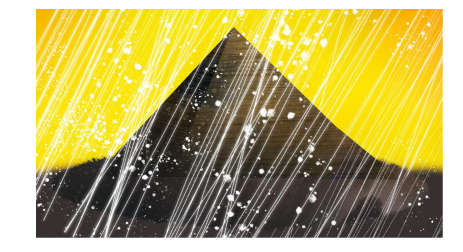

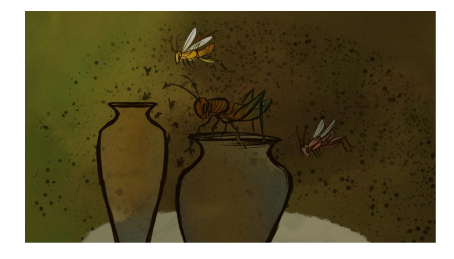

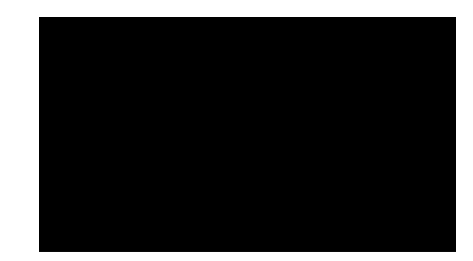

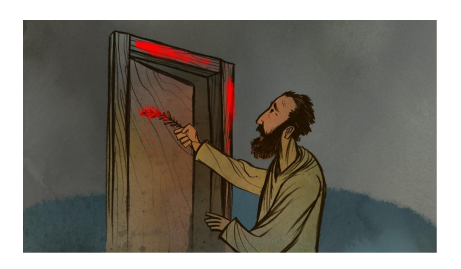

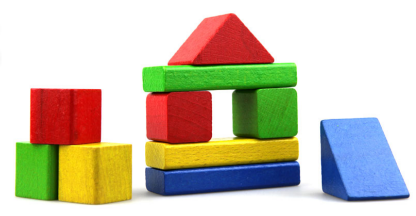